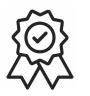

### **МИНИСТЕРСТВО ОБРАЗОВАНИЯ, НАУКИ И МОЛОДЕЖНОЙ ПОЛИТИКИ КРАСНОДАРСКОГО КРАЯ**

государственное бюджетное профессиональное образовательное учреждение Краснодарского края

### **«КРАСНОДАРСКИЙ ТОРГОВО-ЭКОНОМИЧЕСКИЙ КОЛЛЕДЖ»**

### **РАБОЧАЯ ПРОГРАММА**

ЭК.03 Компьютерный практикум

для специальности 29.02.04 Конструирование, моделирование и технология швейных изделий

# **СОДЕРЖАНИЕ**

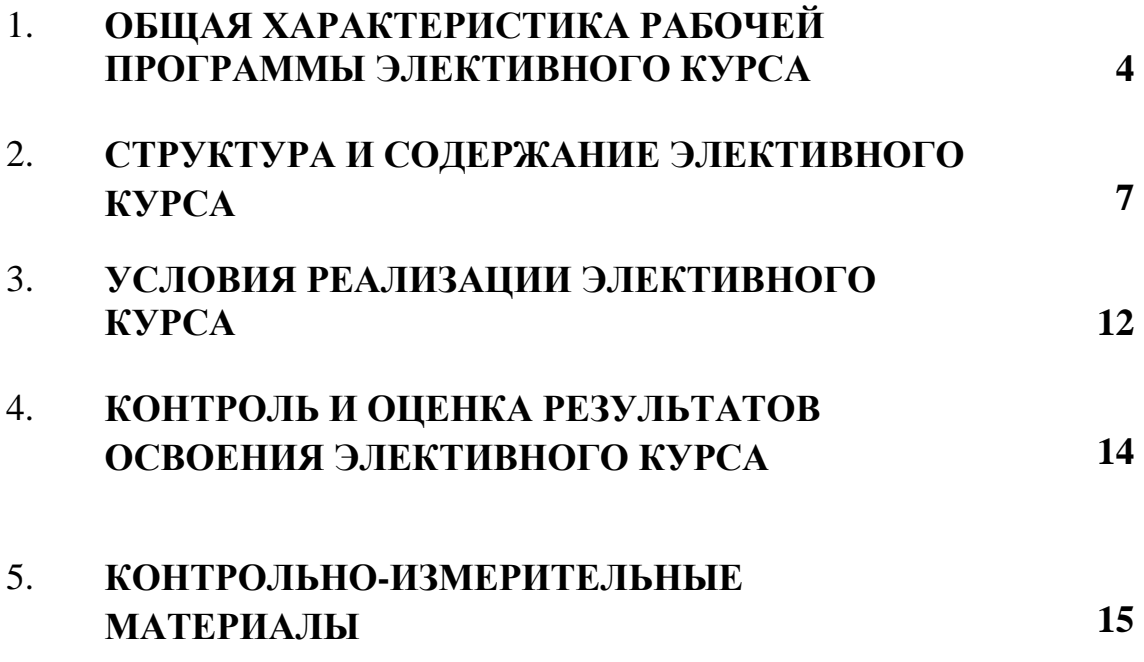

## **1. ОБЩАЯ ХАРАКТЕРИСТИКА РАБОЧЕЙ ПРОГРАММЫ ЭЛЕКТИВНОГО КУРСА**

## **1.1. Место дисциплины в структуре основной образовательной программы:**

ЭК.03 Компьютерный практикумявляется обязательной частью общеобразовательного цикла основной образовательной программы в соответствии с ФГОС по специальности 29.02.04 Конструирование, моделирование и технология швейных изделий.

### **1.2. Планируемые результаты освоения дисциплины:**

Особое значение дисциплина имеет при формировании и развитии общих компетенций:

ОК 1. Понимать сущность и социальную значимость своей будущей профессии, проявлять к ней устойчивый интерес.

ОК 4. Осуществлять поиск и использование информации, необходимой для эффективного выполнения профессиональных задач, профессионального и личностного развития.

ОК 5. Использовать информационно-коммуникационные технологии в профессиональной деятельности.

В рамках программы учебной дисциплины обучающимися осваиваются личностные, метапредметные и предметные результаты в соответствии с требованиями ФГОС среднего общего образования: личностные (ЛР), метапредметные (МР), предметные для базового уровня изучения (ПРб).

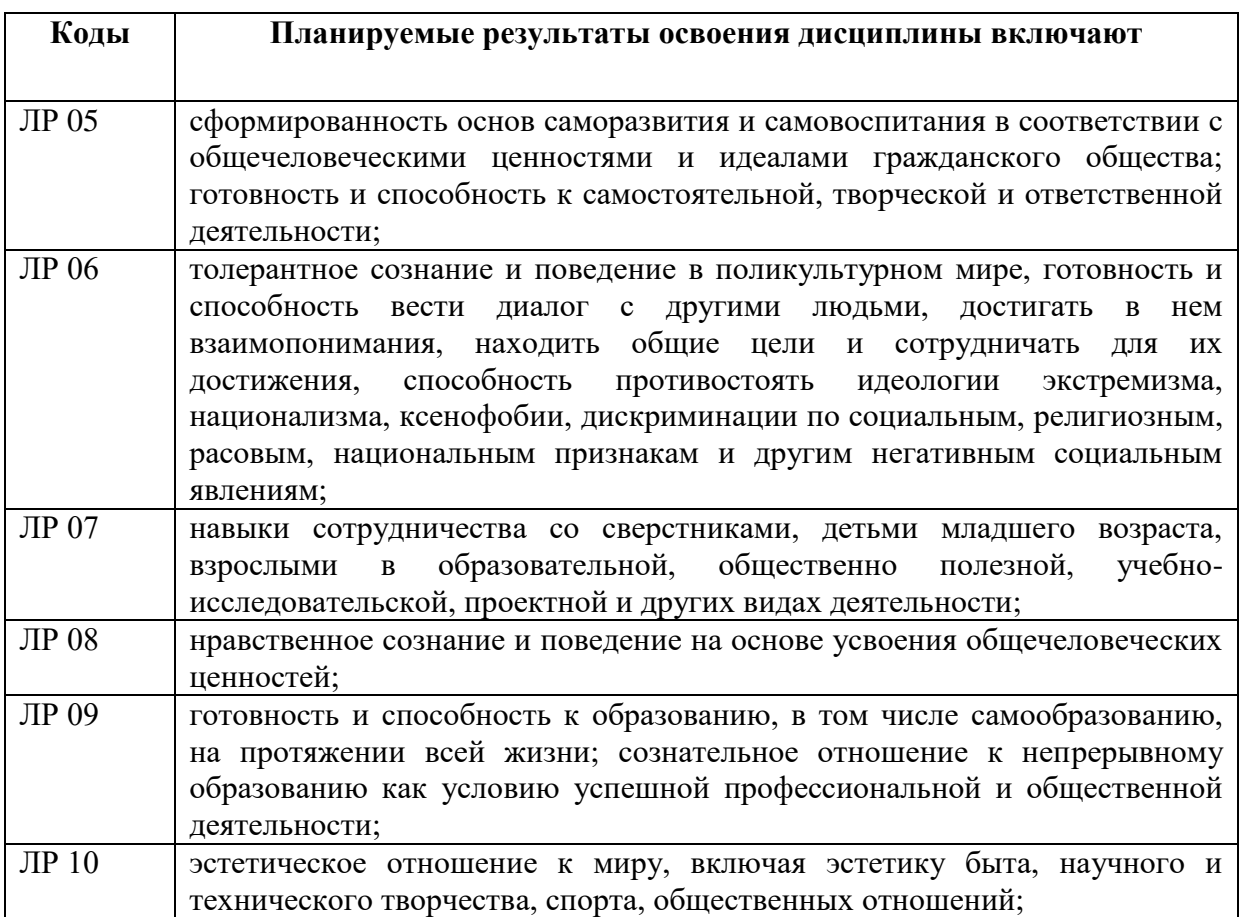

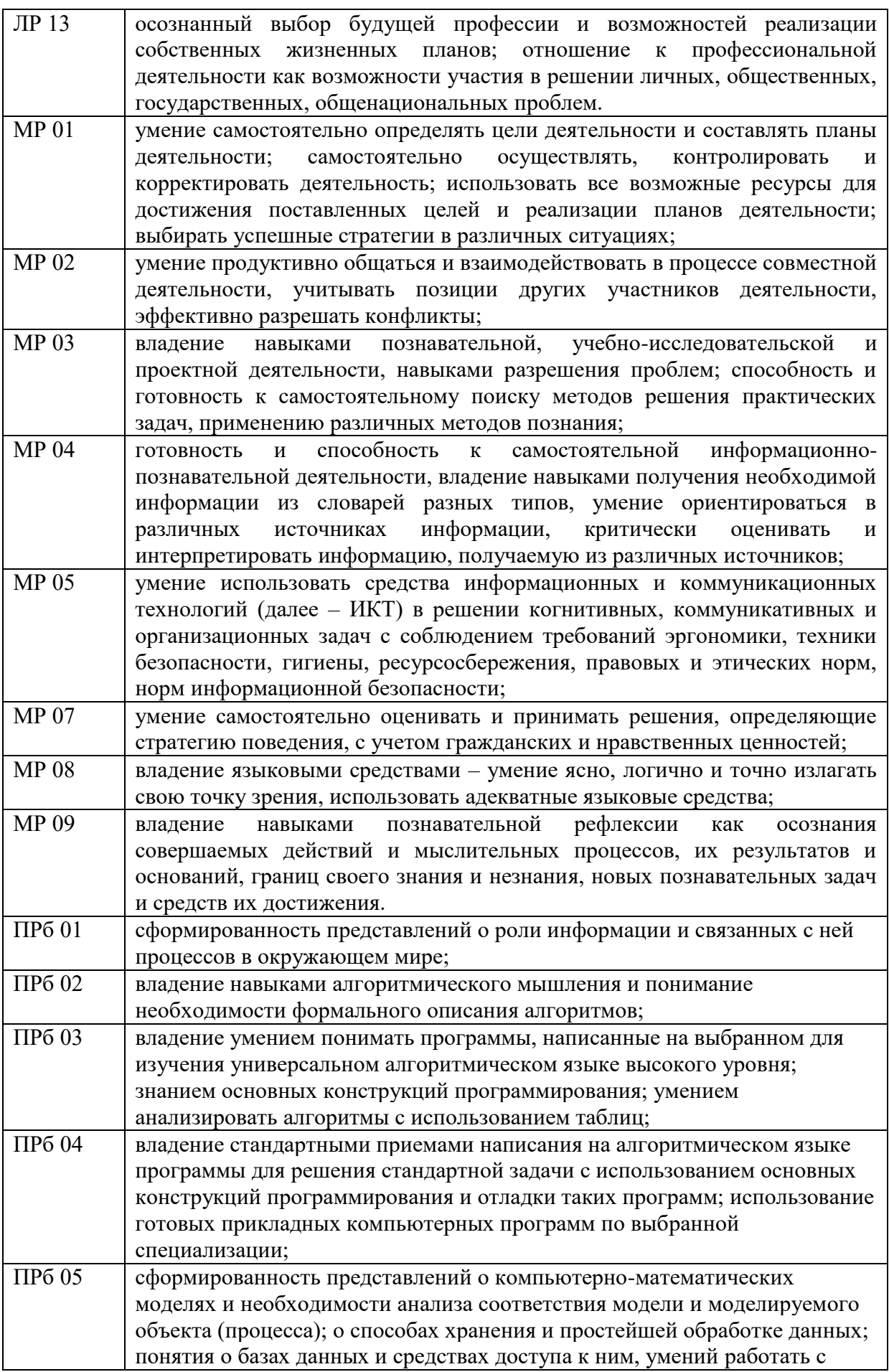

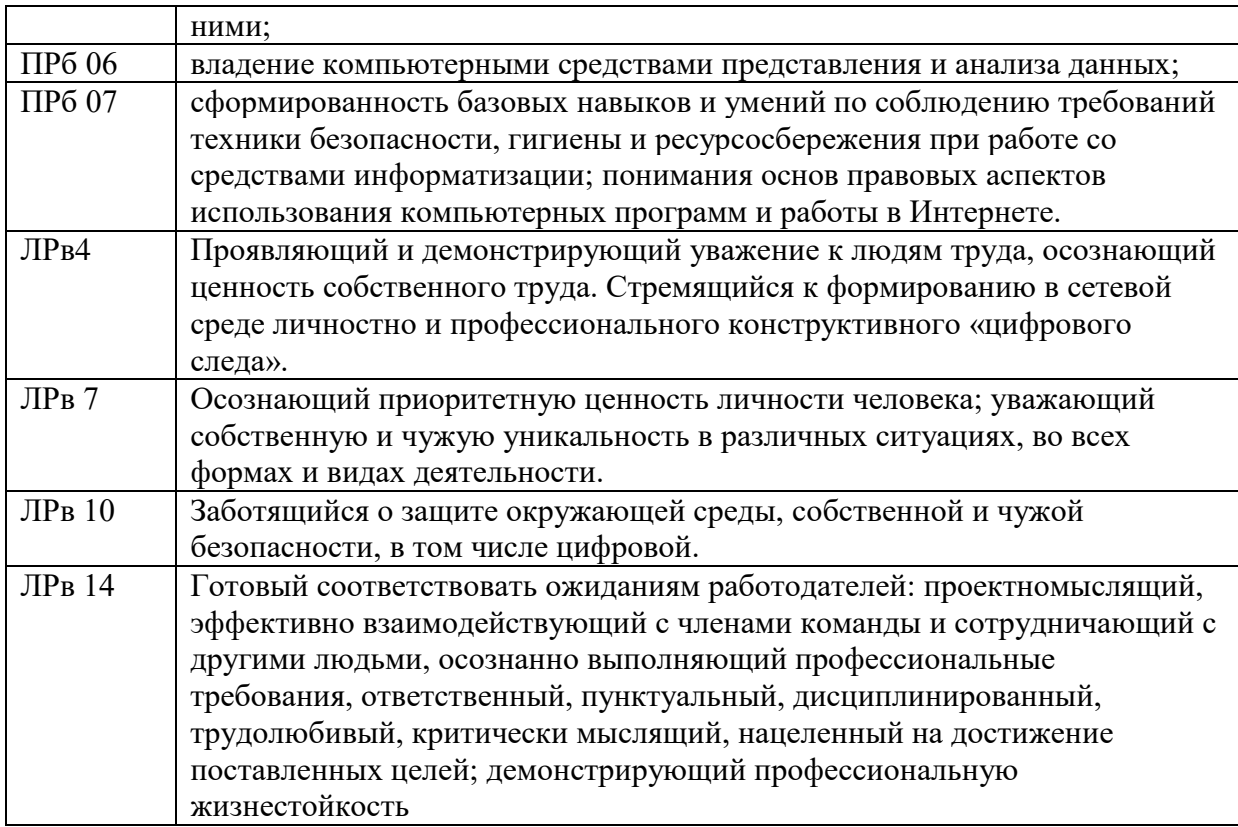

# **2. СТРУКТУРА И СОДЕРЖАНИЕ ЭЛЕКТИВНОГО КУРСА**

# **2.1. Объем учебной дисциплины и виды учебной работы**

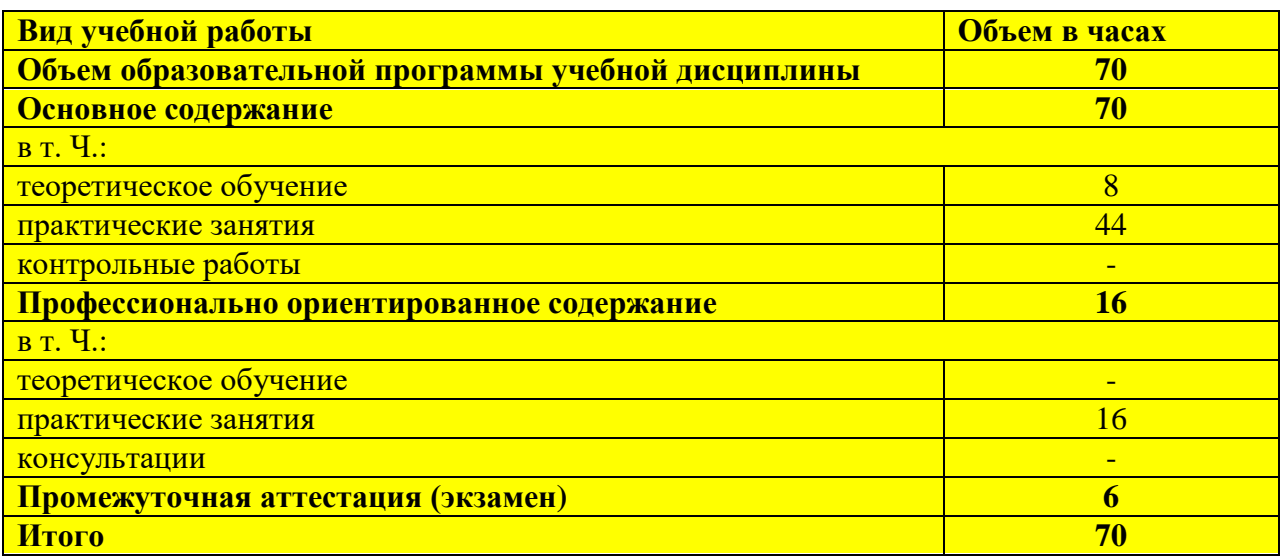

# **2.2. Тематический план и содержание учебной дисциплины**

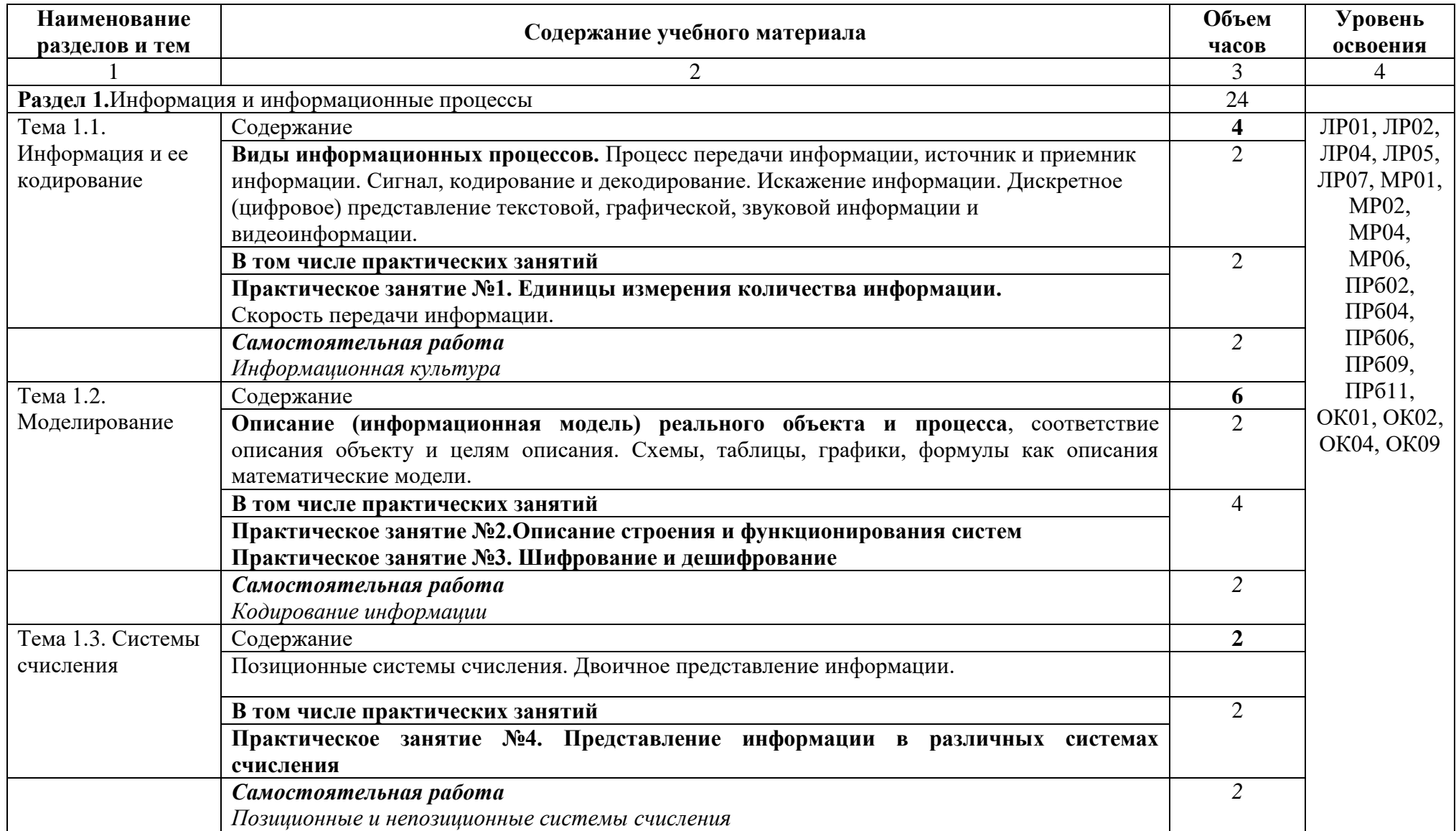

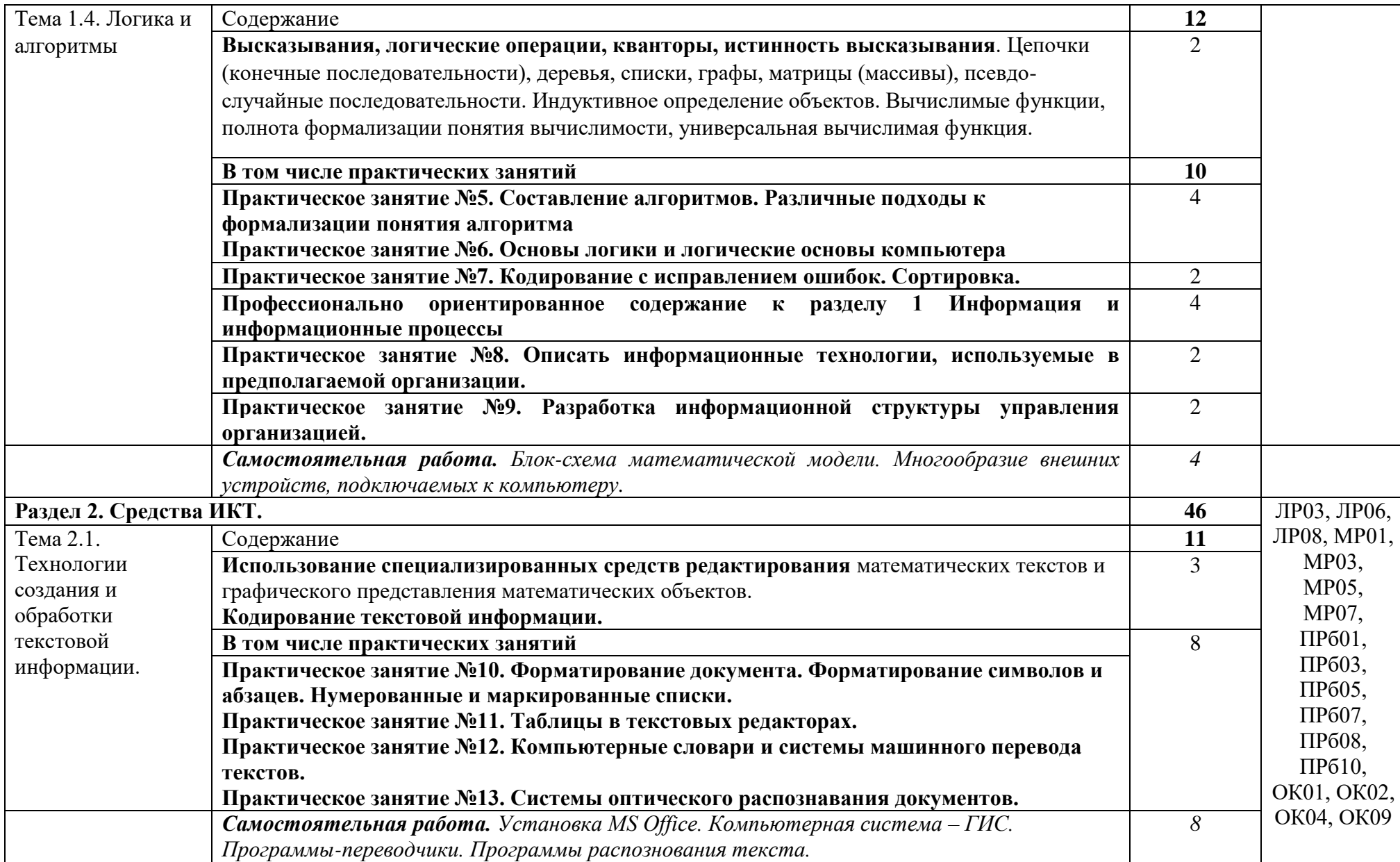

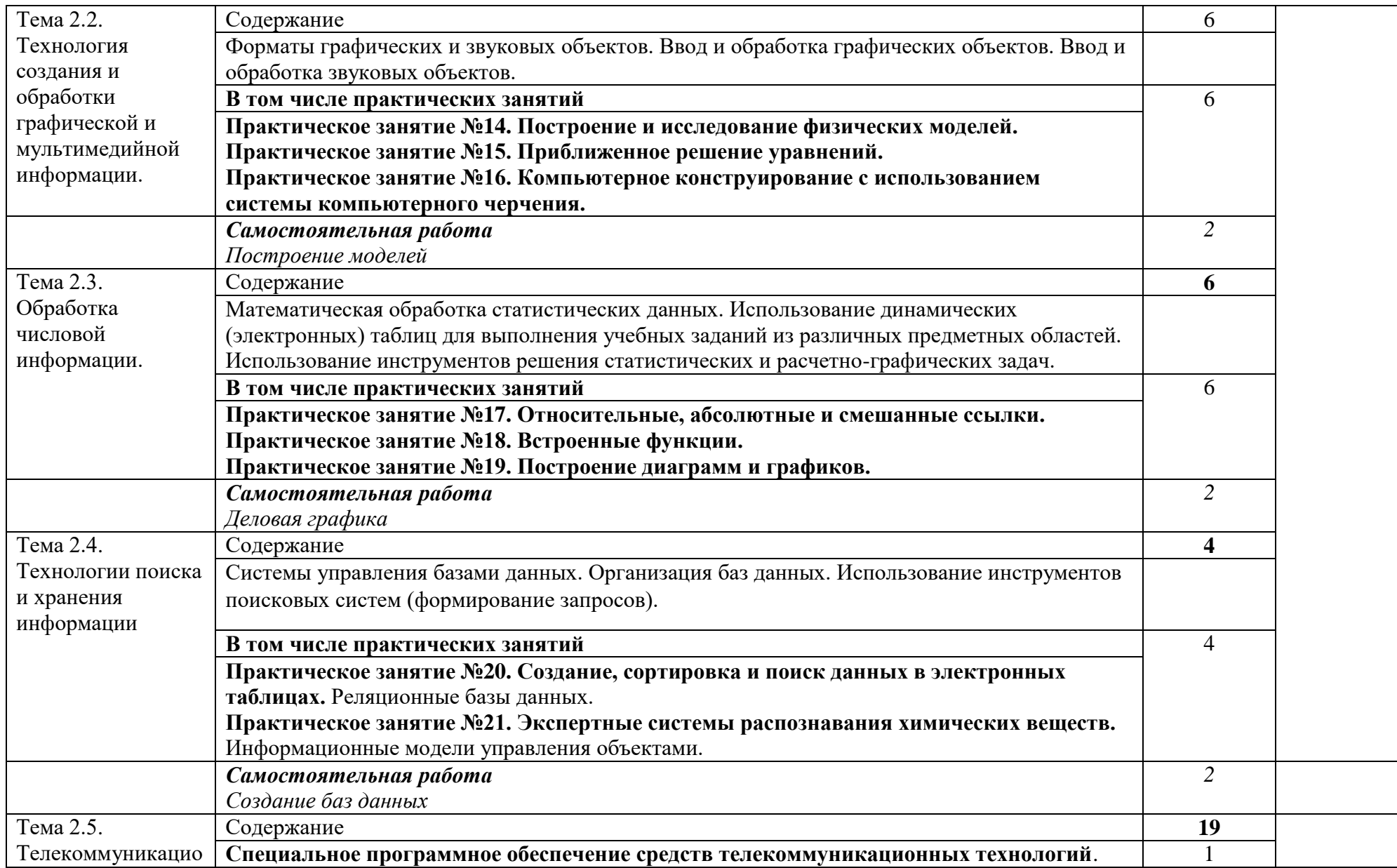

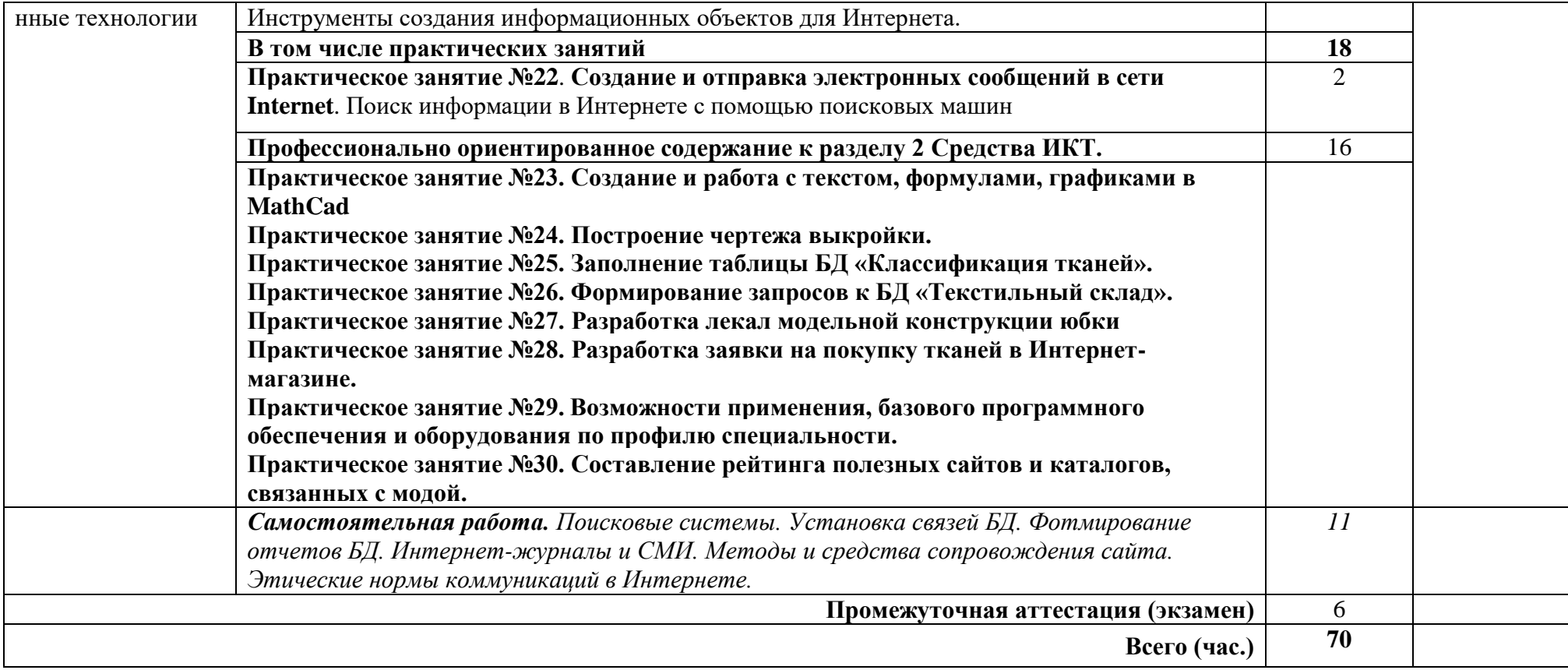

## **3. УСЛОВИЯ РЕАЛИЗАЦИИ ПРОГРАММЫ УЧЕБНОЙ ДИСЦИПЛИНЫ**

3.1. Освоение программы ЭК.03 Компьютерный практикум осуществляется в ГБПОУ КК «КТЭК», реализующего образовательную программу среднего общего образования в пределах освоения ОПОП СПО на базе основного общего образования, в учебном кабинете «Информатика», в котором имеется свободный доступ в Интернет во время учебного занятия.

Помещение кабинета удовлетворяет требованиям Санитарно-эпидемиологических правил и нормативов (СанПиН 2.4.2 № 178-02) и оснащено типовым оборудованием, указанным в настоящих требованиях, в том числе специализированной учебной мебелью и средствами обучения, достаточными для выполнения требований к уровню подготовки обучающихся.

В кабинете имеется в наличии мультимедийное оборудование, посредством которого участники образовательного процесса просматривают визуальную информацию по ЭК.03 Компьютерный практикум, создают презентации, видеоматериалы, иные документы.

В состав учебно-методического и материально-технического обеспечения программы ЭК.03 Компьютерный практикумвходят:

Технические средства обучения:

- компьютеры обучающихся, рабочее место педагога;
- компьютеры на рабочих местах;
- комплект технической документации, в том числе паспорта на средства обучения, инструкции по их использованию и технике безопасности.

В библиотечный фонд входят учебники, учебно-методические комплекты (УМК), обеспечивающие освоение ЭК.03 Компьютерный практикум, рекомендованные или допущенные для использования в профессиональных образовательных организациях, реализующих образовательную программу среднего общего образования в пределах освоения ОПОП СПО на базе основного общего образования.

Библиотечный фонд дополнен энциклопедиями, справочниками, научной и научнопопулярной, художественной литературой и др.

В процессе освоения программы ЭК.03 Компьютерный практикумобучающиеся имеют возможность доступа к электронным учебным материалам, имеющиеся в свободном доступе в системе Интернет (электронные книги, практикумы, тесты, материалы ЕГЭ и др.)

### **3.2. Информационное обеспечение реализации программы**

#### **3.2.1. Основные печатные издания**

1. Цветкова М.С., Хлобыстова И.Ю.. Информатика: Учебник. – М.: 2017.

2. Цветкова М.С., Гаврилова С.А., Хлобыстова И.Ю. Информатика: Практикум для профессий и специальностей технического и социально-экономического профилей / под ред. М.С. Цветковой. – М.: 2017.

3. Цветкова М.С., Хлобыстова И.Ю. Информатика: Практикум для профессий и специальностей естественно-научного и гуманитарного профилей. – М.: 2017.

4. Цветкова М.С., Хлобыстова И.Ю. и др. Информатика: электронный учебнометодический комплекс.– М., 2017.

5. Информатика: учебник для студ. учреждений сред.проф. образования / Е.В.Михеева, О.И.Титова. – 11-е изд., стер. – М.: Издательский центр «Академия», 2016. – 352 с.

6. Информатика: Практикум: учеб.пособие для студ. учреждений сред. проф. образования / Е.В.Михеева, О.И.Титова. – М.: Издательский центр «Академия», 2017. – 224 с.

#### **3.2.3. Дополнительные источники**

1. *Астафьева Н. Е*., *Гаврилова С. А*., *Цветкова М. С*. Информатика и ИКТ: практикум для профессий и специальностей технического и социально-экономического профилей / под ред. М. С. Цветковой. — М., 2014.

2. *Великович Л. С*., *Цветкова М. С*. Программирование для начинающих: учеб.издание. — М., 2011.

3. *Цветкова М. С*., *Великович Л. С*. Информатика и ИКТ: учебник. — М., 2014.

4. *Цветкова М. С*., *Хлобыстова И.Ю*. Информатика и ИКТ: Практикум для профессий и специальностей естественно-научного и гуманитарного профилей. — М., 2014.

5. Ляхович В.Ф. Основы информатики : учебник / Ляхович В.Ф., Молодцов В.А., Рыжикова Н.Б. — Москва : КноРус, 2020. — 347 с. — ISBN 978-5-406-07596-8. — URL: <https://book.ru/book/932956>

6. Угринович Н.Д. Информатика : учебник / Угринович Н.Д. — Москва : КноРус, 2022. — 377 с. — ISBN 978-5-406-09590-4. — URL:<https://book.ru/book/943211>

7. Прохорский Г.В. Информатика : учебное пособие / Прохорский Г.В. — Москва : КноРус, 2020. — 240 с. — ISBN 978-5-406-07612-5. — URL: https://book.ru/book/936152

8. Информатика: учебник для студ. учреждений сред.проф. образования / Е.В.Михеева, О.И.Титова. – 11-е изд., стер. – М.: Издательский центр «Академия», 2016. – 352 с.

9. Информатика: Практикум: учеб.пособие для студ. учреждений сред. проф. образования / Е.В.Михеева, О.И.Титова. – М.: Издательский центр «Академия», 2017. – 224 с.

Перечень интернет-ресурсов, других источников:

1. www.fcior.edu.ru (Федеральный центр информационно-образовательных ресурсов — ФЦИОР).

2. www. school-collection. edu. ru (Единая коллекция цифровых образовательных ресурсов).

3. www. intuit. ru/studies/courses (Открытые интернет-курсы «Интуит» по курсу «Информатика»).

4. www. lms. iite. unesco. org (Открытые электронные курсы «ИИТО ЮНЕСКО» по информационным технологиям).

5. http://ru. iite. unesco. org/publications (Открытая электронная библиотека «ИИТО ЮНЕСКО» по ИКТ в образовании).

6. www.megabook. ru (Мегаэнциклопедия Кирилла и Мефодия, разделы «Наука / Математика.Кибернетика» и «Техника / Компьютеры и Интернет»).

7. www. ict. edu. ru (портал «Информационно-коммуникационные технологии в образовании»).

8. www. digital-edu. ru (Справочник образовательных ресурсов «Портал цифрового образования»).

9. www. window. edu. ru (Единое окно доступа к образовательным ресурсам Российской Федерации).

10. www. freeschool. altlinux. ru (портал Свободного программного обеспечения).

11. www. heap. altlinux. org/issues/textbooks (учебники и пособия по Linux).

12. www. books. altlinux. ru/altlibrary/openoffice (электронная книга «ОpenOffice. org: Теория и практика»).

## **4.КОНТРОЛЬ И ОЦЕНКА РЕЗУЛЬТАТОВ ОСВОЕНИЯ УЧЕБНОЙ ДИСЦИПЛИНЫ**

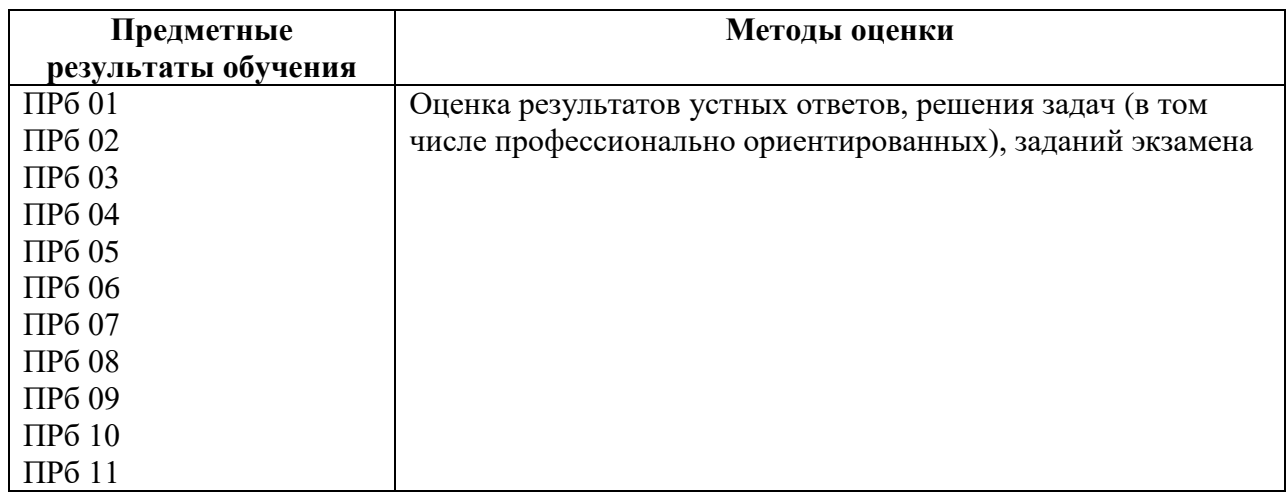

#### 5. КОНТРОЛЬНО-ИЗМЕРИТЕЛЬНЫЕ МАТЕРИАЛЫ

#### (по специальности 29.02.04 Конструирование, моделирование и технология швейных изделий)

5.1 Результаты обучения, регламентированные ФГОС СОО и с учетом примерной основной образовательной программой среднего общего образования **(ПООП СОО)** 

Содержание ЭК.03 Компьютерный практикумнаправлено на достижение всех личностных (далее – ЛР), метапредметных (далее – МР) и предметных (далее – ПР) регламентированных результатов обучения, федеральным государственным образовательным стандартом среднего общего образования (далее - ФГОС СОО) и с учетом примерной основной образовательной программы среднего общего образования (далее –  $\Pi$ ООП СОО).

#### Личностные результаты отражают:

ЛР 01. чувство гордости и уважения к истории развития и достижениям отечественной информатики в мировой индустрии информационных технологий;

ЛР 02 осознание своего места в информационном обществе;

ЛР 03 готовность и способность к самостоятельной и ответственной творческой деятельности с использованием информационно-коммуникационных технологий;

ЛР 04 умение использовать достижения современной информатики для повышения собственного интеллектуального развития в выбранной профессиональной деятельности, самостоятельно формировать новые для себя знания в профессиональной области, используя для этого доступные источники информации;

ЛР 05 умение выстраивать конструктивные взаимоотношения в командной работе по решению общих задач, в том числе с использованием современных средств сетевых коммуникаций;

ЛР 06 умение управлять своей познавательной деятельностью, проводить самооценку уровня собственного интеллектуального развития, в том числе с использованием современных электронных образовательных ресурсов;

ЛР 07 умение выбирать грамотное поведение при использовании разнообразных средств информационно-коммуникационных технологий, как в профессиональной деятельности, так и в быту;

ЛР 08 готовность к продолжению образования и повышению квалификации в избранной профессиональной деятельности на основе развития личных информационнокоммуникационных компетенций;

#### Метапредметные результаты отражают:

МР 01. умение определять цели, составлять планы деятельности и определять средства, необходимые для их реализации;

МР 02 использование различных видов познавательной деятельности для решения информационных задач, применение основных методов познания (наблюдения, описания, измерения, эксперимента) для организации учебно-исследовательской и проектной деятельности с использованием информационно-коммуникационных технологий;

МР 03 использование различных информационных объектов, с которыми возникает необходимость сталкиваться в профессиональной сфере в изучении явлений и процессов;

МР 04 использование различных источников информации, в том числе электронных библиотек, умение критически оценивать и интерпретировать информацию, получаемую из различных источников, в том числе из сети Интернет;

МР 05 умение анализировать и представлять информацию, данную в электронных форматах на компьютере в различных видах;

МР 06 умение использовать средства информационно-коммуникационных технологий в решении когнитивных, коммуникативных и организационных задач с соблюлением требований эргономики. техники безопасности. гигиены. ресурсосбережения, правовых и этических норм, норм информационной безопасности;

МР 07 умение публично представлять результаты собственного исследования, вести дискуссии, доступно и гармонично сочетая содержание и формы представляемой информации средствами информационных и коммуникационных технологий

#### **Предметные результаты на базовом уровне отражают:**

ПРб 01.сформированность представлений о роли информации и информационных процессов в окружающем мире;

ПРб 02 владение навыками алгоритмического мышления и понимание методов формального описания алгоритмов, владение знанием основных алгоритмических конструкций, умение анализировать алгоритмы;

ПРб 03 использование готовых прикладных компьютерных программ по профилю подготовки;

ПРб 04 владение способами представления, хранения и обработки данных на компьютере;

ПРб 05 владение компьютерными средствами представления и анализа данных в электронных таблицах;

ПРб 06 сформированность представлений о базах данных и простейших средствах управления ими;

ПРб 07 сформированность представлений о компьютерно-математических моделях и необходимости анализа соответствия модели и моделируемого объекта (процесса);

ПРб 08 владение типовыми приемами написания программы на алгоритмическом языке для решения стандартной задачи с использованием основных конструкций языка программирования;

ПРб 09 сформированность базовых навыков и умений по соблюдению требований техники безопасности, гигиены и ресурсосбережения при работе со средствами информатизации;

ПРб 10 понимание основ правовых аспектов использования компьютерных программ и прав доступа к глобальным информационным сервисам;

ПРб 11 применение на практике средств защиты информации от вредоносных программ, соблюдение правил личной безопасности и этики в работе с информацией и средствами коммуникаций в Интернете

#### **5.2 Контрольно-измерительные материалы по специальности 29.02.04 Конструирование, моделирование и технология швейных изделий**

Контрольно-измерительные материалы (далее – КИМ) представлены в виде междисциплинарных заданий и направлены на контроль качества и управление процессом приобретения обучающимися необходимых знаний, умений, навыков и процессом формирования компетенций, определенных основной образовательной программой среднего профессионального образования по ЭК.03 Компьютерный практикумпосредством текущего контроля успеваемости, промежуточной аттестацией. КИМ разработан с опорой на синхронизированные образовательные результаты и с учетом профессиональной направленности образовательной программы специальности 29.02.04 Конструирование, моделирование и технология швейных изделий.

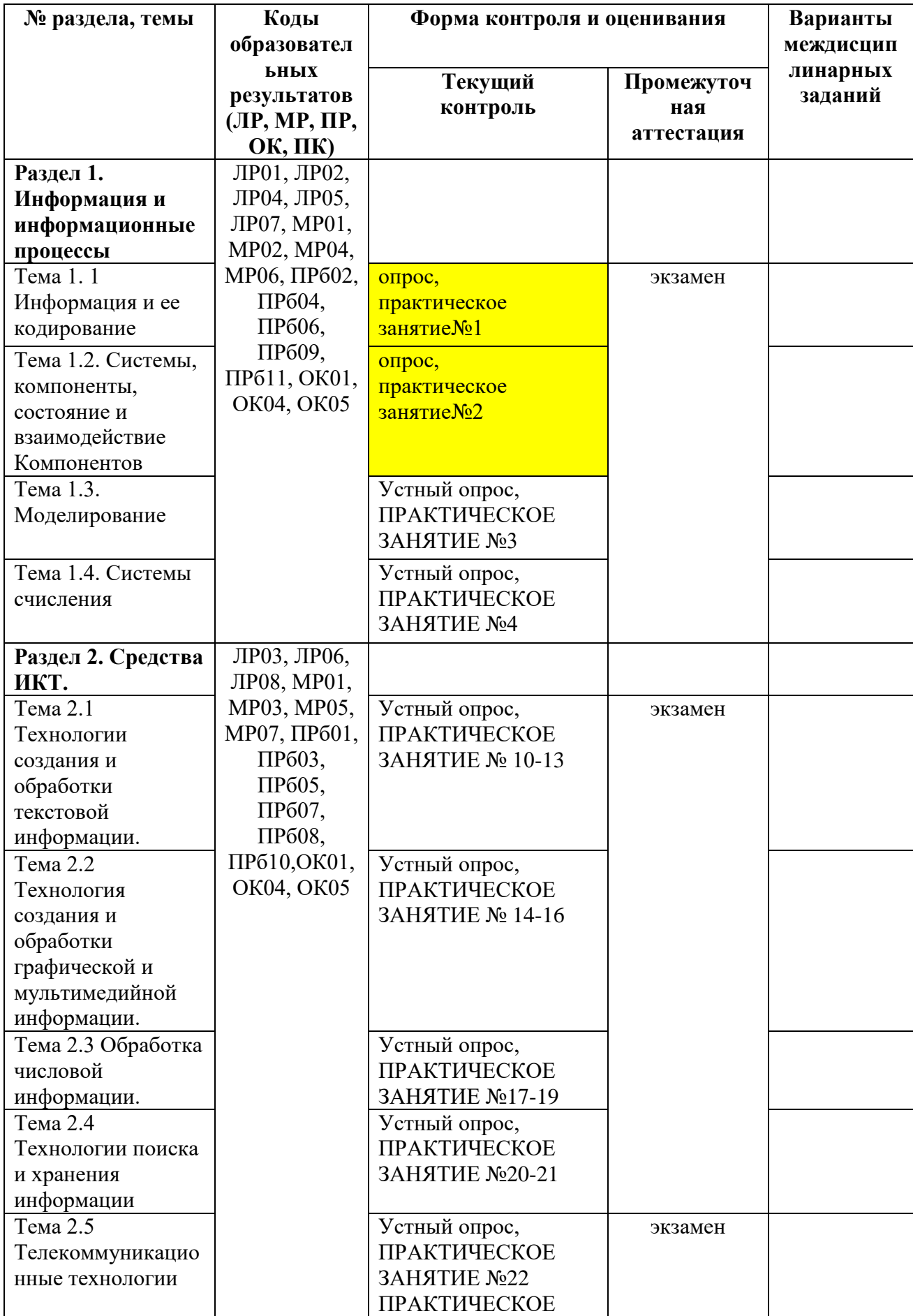

#### **Критерии оценивания устных ответов на вопросы промежуточной аттестации в форме экзамена:**

- полнота и правильность ответа;
- степень осознанности усвоения;
- последовательность изложения;
- умение подтвердить ответ своими примерами;

«5» - ответ полный, правильный, материал усвоен и подтверждается своими примерами, отвечает связно, последовательно, без недочетов или допускает некоторые неточности.

«4» - ответ близкий к «5», но студент допускает неточности, которые легко исправляется сам.

«3» - обучающийся обнаруживает понимание излагаемого материала, но отвечает неточно, по наводящим вопросам, затрудняется сам привести пример. Исправляет только с помощью, излагает материал несвязно.

«2» - обучающийся обнаруживает полное непонимание излагаемого материала, отсутствие ответа

5.3 Контрольно-оценочные средства и критерии оценки текущего контроля знаний 5.3.1Оценочные средства для проведения текущего контроля освоения ЭК.03 Компьютерный практикум

1.1. Задания и эталоны ответов для проведения текущего контроля

**PA3IEJ 1. .............................** 

Тема 1Информация и ее кодирование

Вопросы:

 $1...$ 

 $2...$ 

 $2...$ 

И тл

Практическое занятие № 1

Практическое занятие №2. Описание строения и функционирования систем. Порядок выполнения:

1. Выбор задания.

Выберите систему, на примере которой будет выполняться вся работа. Примеры систем:

- технические устройства (автомобили, компьютеры, телевизоры и т. д.);

- организации (предприятия, гостиницы, рестораны, магазины и т. д.);

- биологические системы (человек, животные, растения и т. д.);

- информационные системы (программа, компьютерная сеть и т.д.);

- целевые системы (система выборов, система водоснабжения, система безопасности, транспортная система и т. д.).

2. Построение иерархии состава.

Выделите основные подсистемы исследуемой системы. В рамках каждой их них выделите более мелкие подсистемы и элементы (не менее 5 уровней иерархии). Представьте компоненты системы в виде иерархии.

3. Описание сущностных свойств системы.

Опишите сущностное свойство системы и его внешнее проявление (явление). Определите, является свойство эмерджентным ли ланное (Эмердже́нтность (от англ. emergent возникающий, неожиланно появляющийся) в теории систем — наличие у какой-либо системы особых свойств, не присущих её элементам, а также сумме элементов, не связанных особыми системообразующими связями; несводимость свойств системы к сумме свойств её компонентов). Ответ обоснуйте.

Например, радиоприемника сущностное свойство  $\frac{1}{2}$ ДЛЯ способность воспроизводить звук, закодированный в виде радиоволн и посланный радиостанцией. Явление - звучание приемника, передающего радиопередачу. Данное свойство является эмерджентным, т. к. ни один из компонентов радиоприемника по отдельности не обладает им: антенна способна только улавливать радиоволны, преобразователь – преобразовывать радиоволны в звуковые, ....

4. Описание структуры системы и ее взаимодействия с окружением.

Выделите объекты окружающей среды. Составьте схему взаимодействия компонент системы, а также схему взаимолействия со средой (это может быть одна обшая схема). Если система слишком большая и сложная, можете составить схему для некоторой подсистемы. Опишите внутренние и внешние связи.

5. Описание функционирования системы в пространстве состояний.

Выделите характеристики (параметры) системы. Параметры могут быть сгруппированы по типам: физические характеристики (размер, местоположение, цвет, материал), технические характеристики, экономические показатели и т. д.

Например, для радиоприемника могут быть выделены следующие параметры:

- физические (размер, цвет, материал, дизайн корпуса);

- технические (напряжение питания, диапазон радиоволн);

- параметры производителя (компания-производитель, страна, марка, дата производства, гарантийный срок);

и т. д.

Из множества параметров выделите те, которые могут характеризовать поведение (функционирование) системы, т. е. которые изменяются во времени. Опишите различные состояния системы, указав конкретные значения параметров.

6. Описание управления системой.

Определите основную цель системы. Если система является неживым объектом, цель, как правило, определяется пользователем. Например, для радиоприемника цель, задаваемая обладателем радиоприемника, - получить качественное (необходимой громкости и без помех) воспроизводство выбранной радиопередачи.

Определите, кто (что) и как управляет системой, с помощью каких управляющих воздействий осуществляется управление, используется ли в процессе управления обратная связь и если используется, то каким образом.

Например, управление радиоприемником осуществляет пользователь (внешнее управление) посредством изменения положений ручек и переключателей на корпусе радиоприемника. Управляющие воздействия: поворот ручки настройки диапазона и ручки тюнинга, поворот регулятора громкости. Обратная связь – определение на слух, наличия помех и уровня громкости звука, наблюдение за положением индикатора принимаемого диапазона радиоволн.

#### **Практическая работа №5. Составление алгоритмов. Различные подходы к формализации понятия алгоритма.**

Этапы решения задачи на ЭВМ Работа по решению любой задачи с использованием компьютера делится на следующие этапы:

1. Постановка задачи.

2. Формализация задачи.

3. Построение алгоритма.

4. Составление программы на языке программирования.

5. Отладка и тестирование программы.

6. Проведение расчетов и анализ полученных результатов.

Задание к работе:

Задание 1. Даны x, y. Составить программу вычисления значения выражения: a) b) c) d)

Задание 2. Составить программу для решения следующей задачи:

a) Дана длина ребра куба. Найти объем куба и площадь его боковой поверхности.

b) Известна длина окружности. Найти площадь круга, ограниченного этой окружностью.

c) Вычислить высоту треугольника, опущенную на сторону а, по известным значениям длин его сторон a, b, c. xy x y + 1 xy x y 2 2 + x y x y - 1 2 + x x y d)  $\text{To}$ данным сторонам прямоугольника вычислить его периметр, площадь и длину диагонали.

Задание 3. Вывести значение true, если приведенное высказывание для предложенных исходных данных является истинным, и значение false в противном случае (все числа, для которых не указано иное, являются действительными):

a) данное число x принадлежит отрезку [-a, a];

b) данное число x не принадлежит интервалу (a, b); c) данное целое число x является нечетным;

d) данное число х является корнем уравнения:  $ax2+bx+c=0$ ;

Дополнительные задания 1. Ученик начал решать задачи данного урока программирования, когда электронные часы показывали h1 часов и min1 минут, а закончил, когда было h2 часов и min2 минут. Составьте программу, позволяющую определить, сколько времени (в часах и минутах) ученик решал эти задачи.

2. Дано действительное число а. Не пользуясь никакими другими операциями, кроме умножения, получить: а) а4 за две операции; б) а6 за три операции; в) а7 за четыре операции; г) а8 за три операции.

Практическое занятие №6. Основы логики и логические основы компьютера. Порядок выполнения:

Для какого имени истинно высказывание: Первая буква имени 1. согласная  $\wedge$  Вторая буква имени согласная  $\rightarrow$  Четвертая буква имени гласная)?

 $1)$  *HBAH*;  $2)$   $\Pi ETP$ :  $3)$  ПАВЕЛ; 4) ЕЛЕНА.

2. Символом F обозначено одно из указанных ниже логических выражений от трех аргументов: Х, Ү, Z. Дан фрагмент таблицы истинности выражения F:

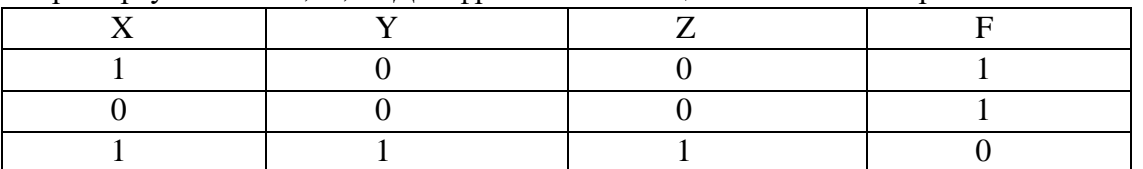

Какое выражение соответствует  $F$ ?

 $2) X \wedge Y \wedge Z;$   $3) X \vee Y \vee Z;$  $1) \neg X \wedge \neg Y \wedge Z$ :  $(4) \neg X \vee$  $\neg Y \vee \neg Z$ 

 $3<sub>1</sub>$ Игра «Логические элементы», или Как зажечь лампочку. Дана схема. Необхолимо:

1) определить, будет ли гореть лампочка при заданных состояниях выключателей;

2) указать все состояния выключателей, при которых лампочка будет гореть.

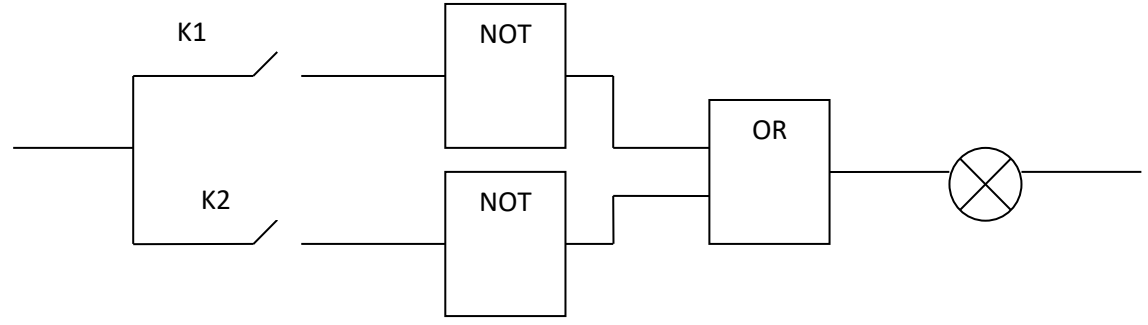

 $K1 = 1$ ;  $K2 = 0$ .

 $\overline{4}$ . Постройте таблицу истинности для логического выражения:  $(A \rightarrow B)$  $\leftrightarrow$  (A $\land$ B).

Какое количество базовых логических элементов необходимо для 5. реализации 64-разрядного сумматора двоичных чисел?

По таблице истинности запишите соответствующую функцию F с 6. использованием совершенной дизъюнктивной нормальной формы (СДНФ) и совершенной конъюнктивной нормальной формы (СКНФ):

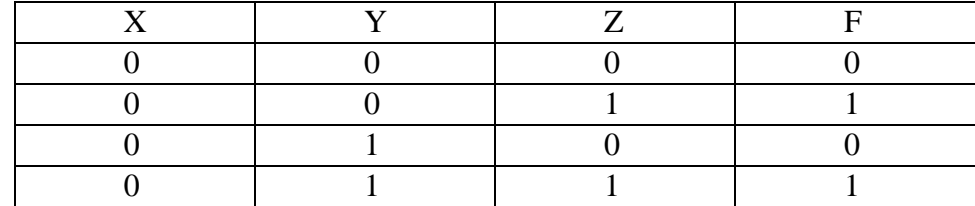

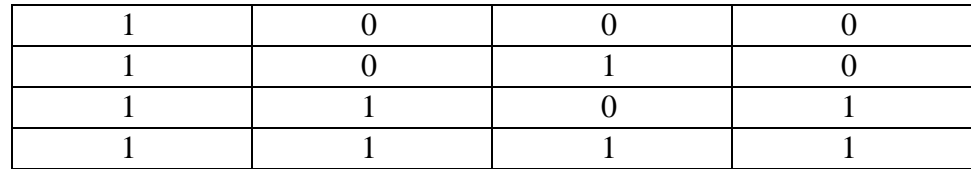

 $7<sub>1</sub>$ Форма мышления, с помощью которой из одного или нескольких суждений может быть получено новое суждение, - это:

- a) умозаключение;
- $b)$ решение;
- $c)$ логика;
- $\mathbf{d}$ высказывание.

8. Задача. Три свидетеля дорожного происшествия сообщили сведения о скрывшемся нарушителе. Боб утверждает, что тот был на синем «Рено», Джек сказал, что нарушитель уехал на черной «Тойоте», а Сэм показал, что машина была точно не синяя и, по все видимости, это был «Форд». Когда удалось отыскать машину, выяснилось, что каждый из свидетелей точно определил только один из параметров автомобиля, а в другом ошибся. Какая и какого цвета была машина у нарушителя?

9. Упростите, если возможно, логическое выражение и постройте для него таблицу истинности и соответствующую бесконтактную логическую схему:

 $F(x_1, x_2) = (x_1 \vee \neg(x_2 \vee \neg x_1)) \wedge x_2.$ 

#### Практическое занятие №7. Основные операторы Паскаль.

Задача 1. Найти значение переменной X, если  $X=(a+(d-12)*3)*(c-5*k)$ , а значение переменных а, d, c, k задаются с клавиатуры.

Задача 2. Составить программу, которая запрашивает у пользователя два целых числа и выводит квадрат суммы  $(a+b)^2$  и сумму квадратов  $a^2+b^2$  этих чисел. Пример работы программы (данные, введенные пользователем, выделены полужирным шрифтом):

#### **5.3.3 Контрольно-оценочные средства промежуточной аттестации**

**Задания для проведения промежуточной аттестации в форме экзамена Время на выполнение:………**

**Тестовое задание***: (если предусмотрено)* Тест: … Время на выполнение: … Ключ к тесту: …

*или*

**Перечень теоретических вопросов и практических заданий:** *(если предусмотрено)* **Место проведения:** *(Учебный кабинет)* **Время на выполнение:**…

**Теоретические вопросы:**

1. …… 2. …… 3. …… **Эталоны ответов:**

1. …… 2. …… 3. ……

**Практические задания:**

- 1. ……
- 2. ……
- 3. ……